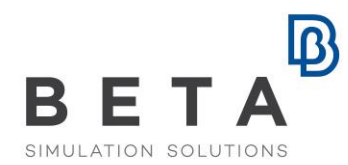

## **Introduction to CFD pre- & post- processing with ANSA and META**

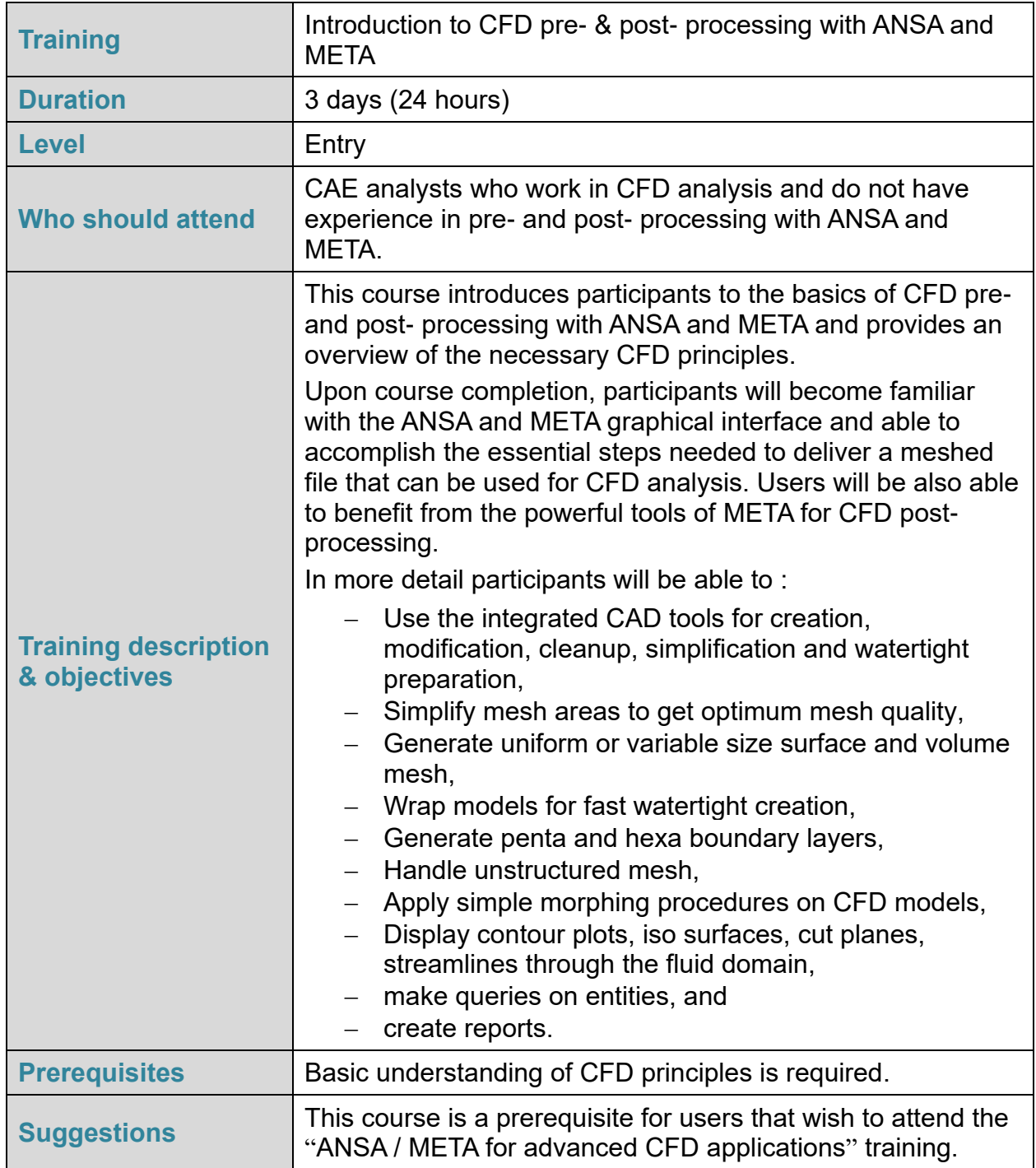

BETA CAE Systems International AG

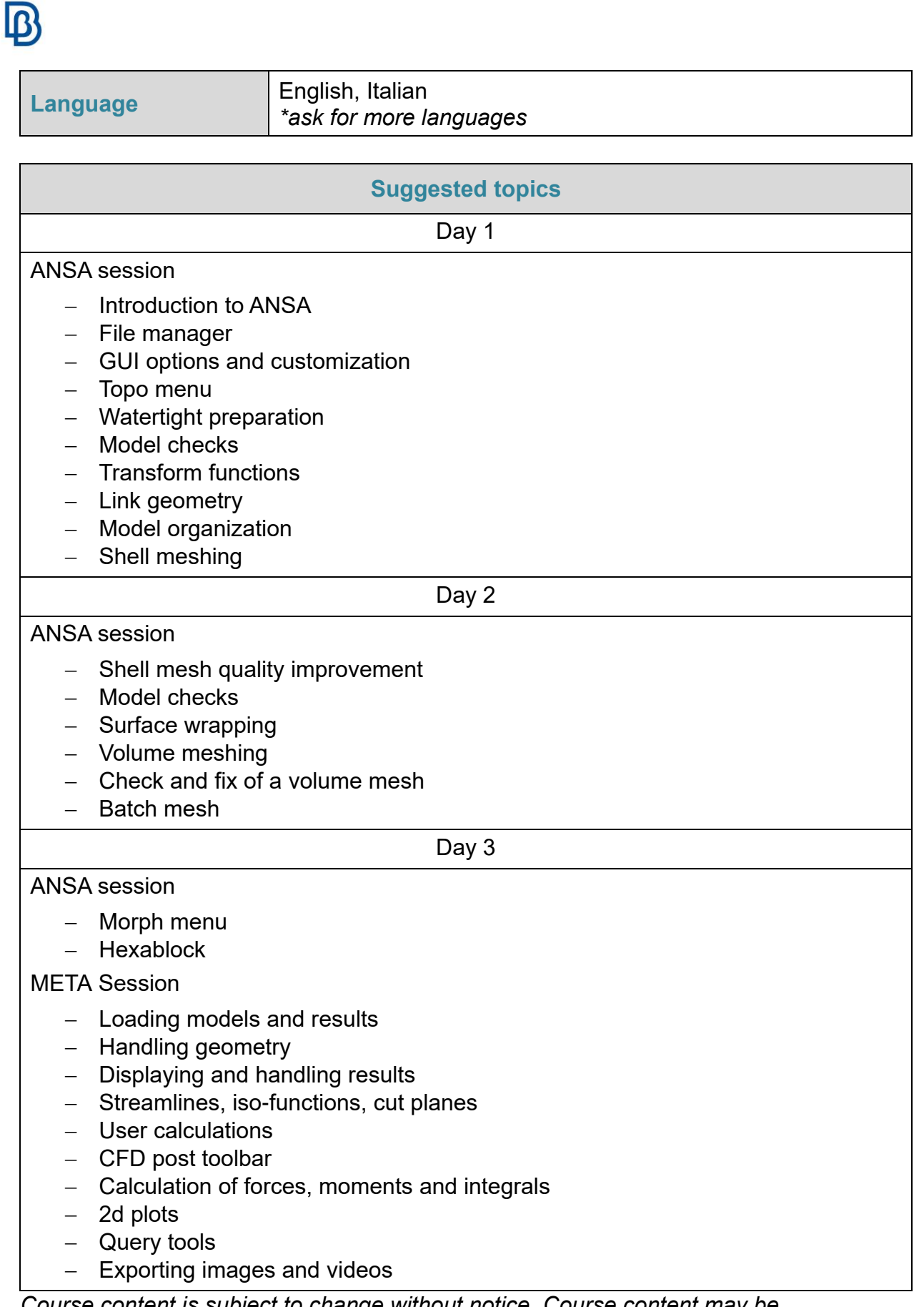

*Course content is subject to change without notice. Course content may be adjusted to audience requirements or background.*